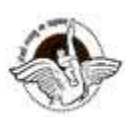

## **BAL BHARATI PUBLIC SCHOOL, PITAMPURA, DELHI – 110034**

### **CLASS - VI**

#### **WEEK : 9 th - 13st November 2020 SUBJECT : COMPUTER Chapter – Recap of Windows Movie Maker NUMBER OF BLOCKS : 1**

# **Revision worksheet**

### **Q-1) Fill in the Blanks:**

- 1. Windows movie maker is a video \_\_\_\_\_\_\_\_\_\_\_ software for windows based computer
- 2. Default extension of a window movie maker project file is
- 3. Title , captions and credits are used to add \_\_\_\_\_\_\_\_\_\_\_based information to your movie
- 4. Waveform represent the \_\_\_\_\_\_\_\_\_\_\_\_\_\_\_\_\_\_\_\_\_\_\_that can be included in your project
- 5. \_\_\_\_\_\_\_\_\_\_\_\_\_\_ is used to arrange and manage the video clip in your project
- 6. **Example 2** are added at the end of the movie clip .
- 7. \_\_\_\_\_\_\_\_\_\_\_\_\_\_\_\_\_\_\_option is used to preview the project
- 8. The properties like font size and text color can be changed from \_\_\_\_\_\_\_\_\_ tab.
- 9. Trim tool is used to **the duration of the video clip.**
- 10.\_\_\_\_\_\_\_\_\_\_\_\_\_\_is a visual effect that appears when the movie plays from one video clip to the next.
- 11.\_\_\_\_\_\_\_\_\_\_\_\_\_\_\_option is useful apply the same transition effect to all the clips an images of your project.

### **Q-2) State True or False**:

- 1. Windows movie maker can be downloaded for free.
- 2. Movies created on windows movie maker cannot be shared online
- 3. Windows movie maker allows you to add video clips to your project but does not support image files or photos .
- 4. You cannot add multiple effects on a single file.
- 5. Windows movie player program is developed by Google.
- 6. Preview monitor enables us to view individual video clips
- 7. Files cannot be imported from external devices in windows movie maker.
- 8. Zoom slider is used to change the size of content or customize the look of the story board.
- 9. Movie maker does not support the image files of types BMP, GIF, JPG , JPEG.
- 10.Microsoft developed first version of movie maker for windows Millennium operating system .